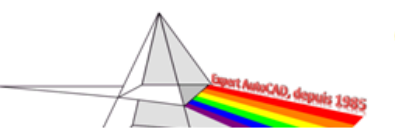

Sujet corrigé

*version 6.0, le 1er Avril 2023*

Nouveau sujet

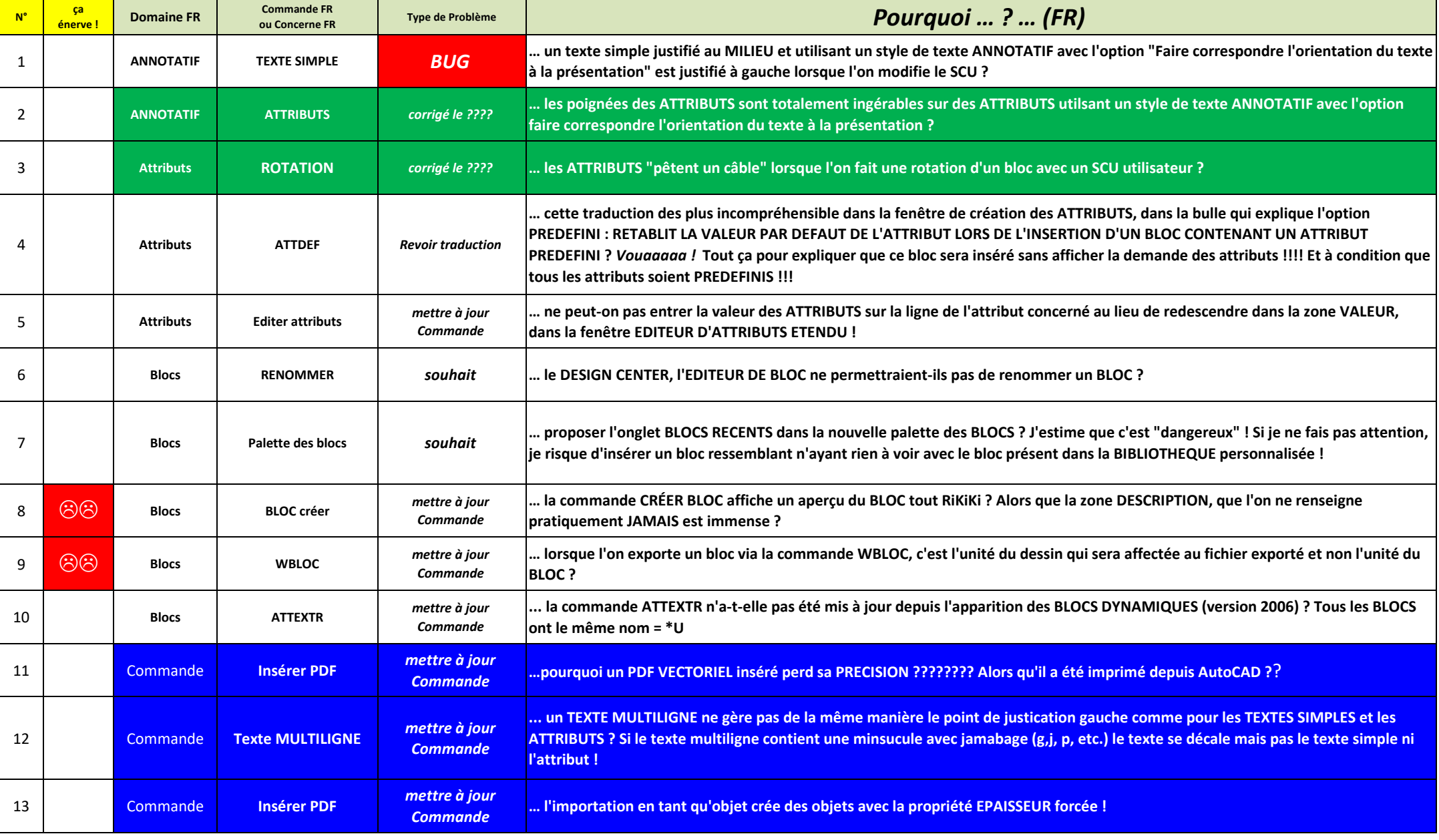

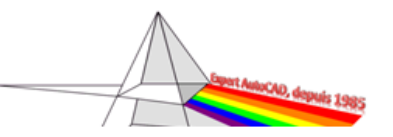

Sujet corrigé

Nouveau sujet

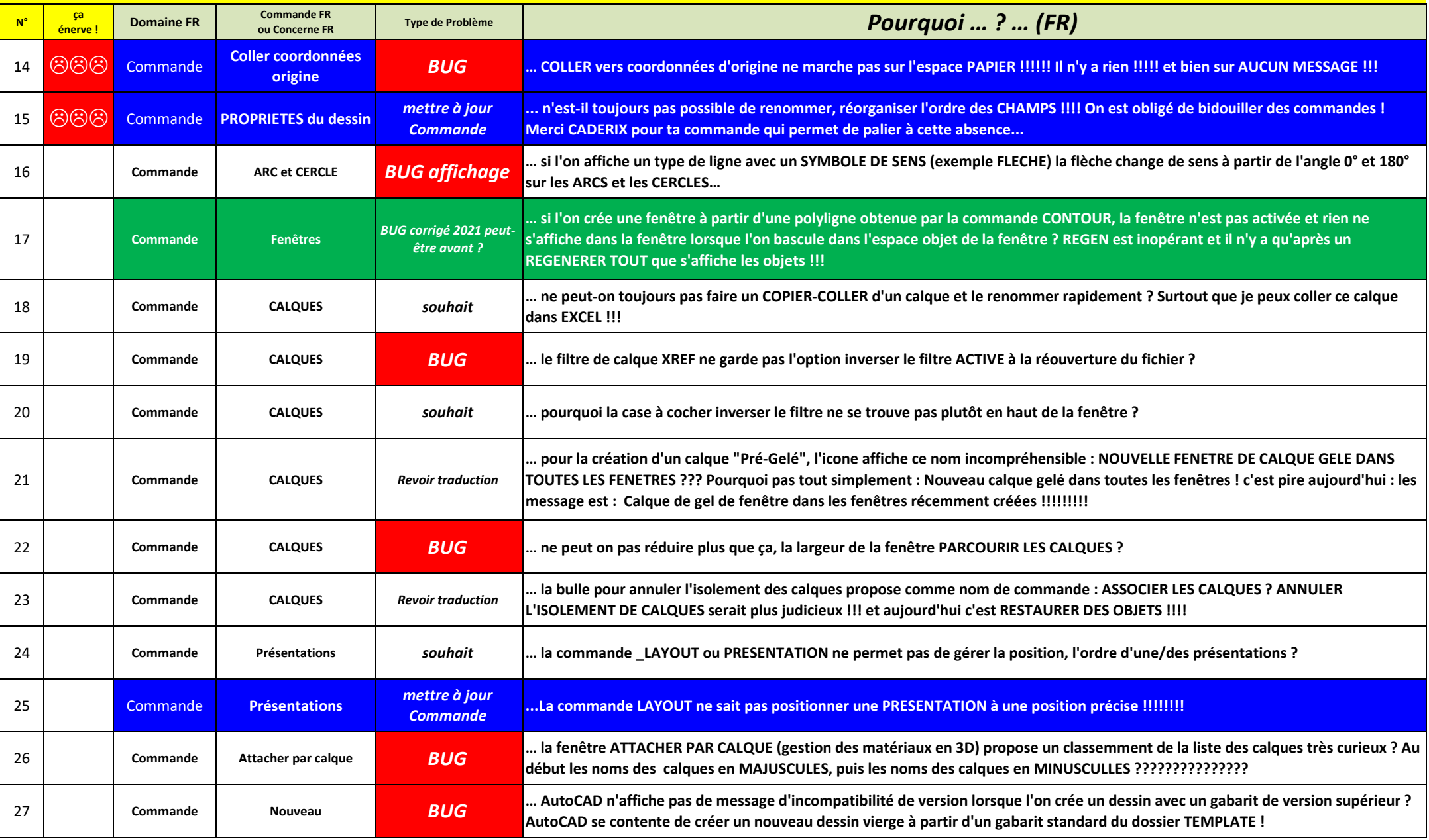

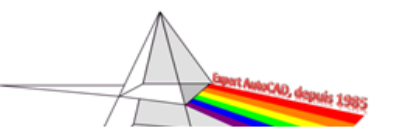

Sujet corrigé

Nouveau sujet

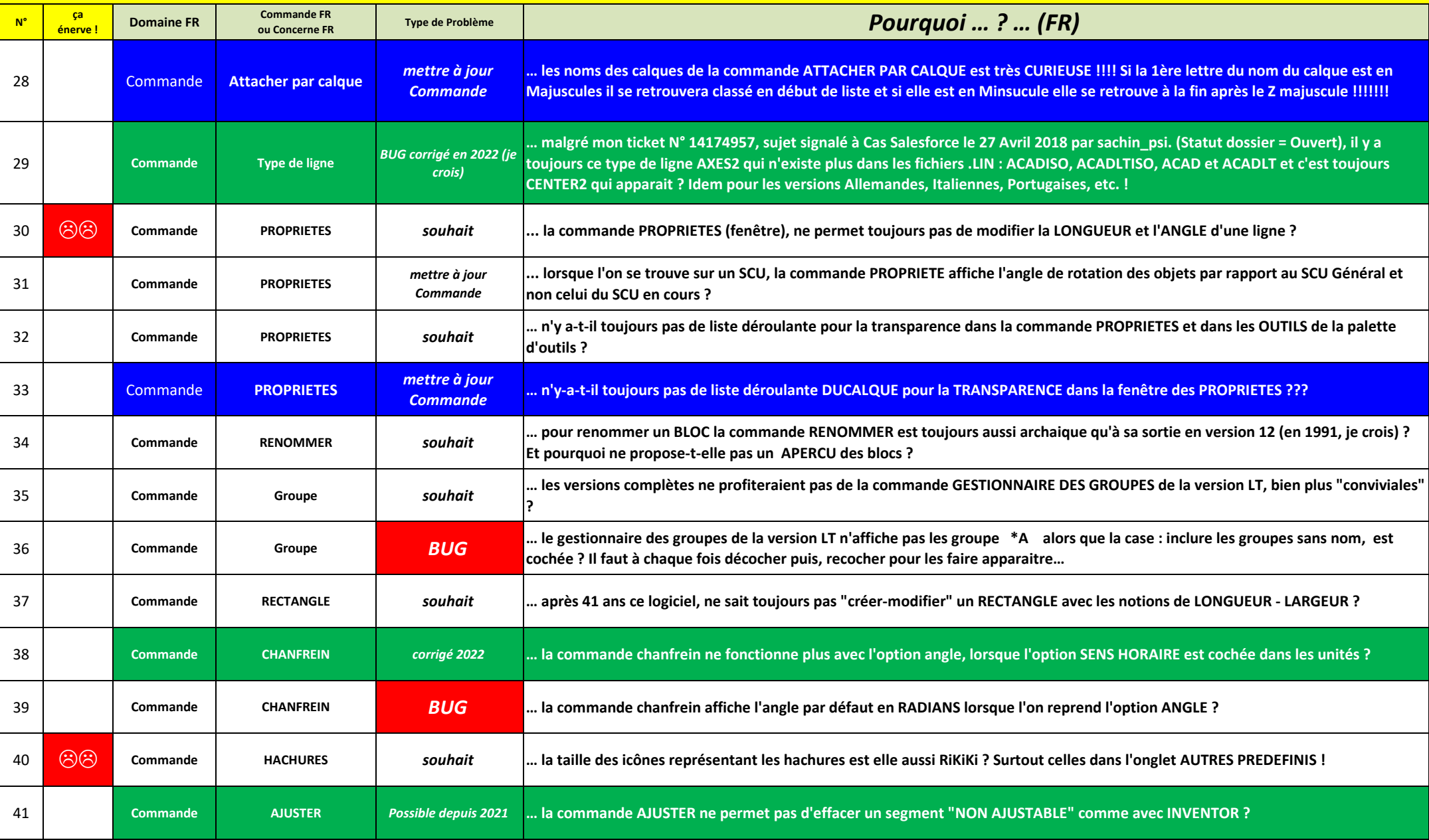

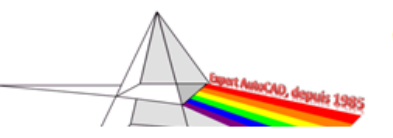

Sujet corrigé

Nouveau sujet

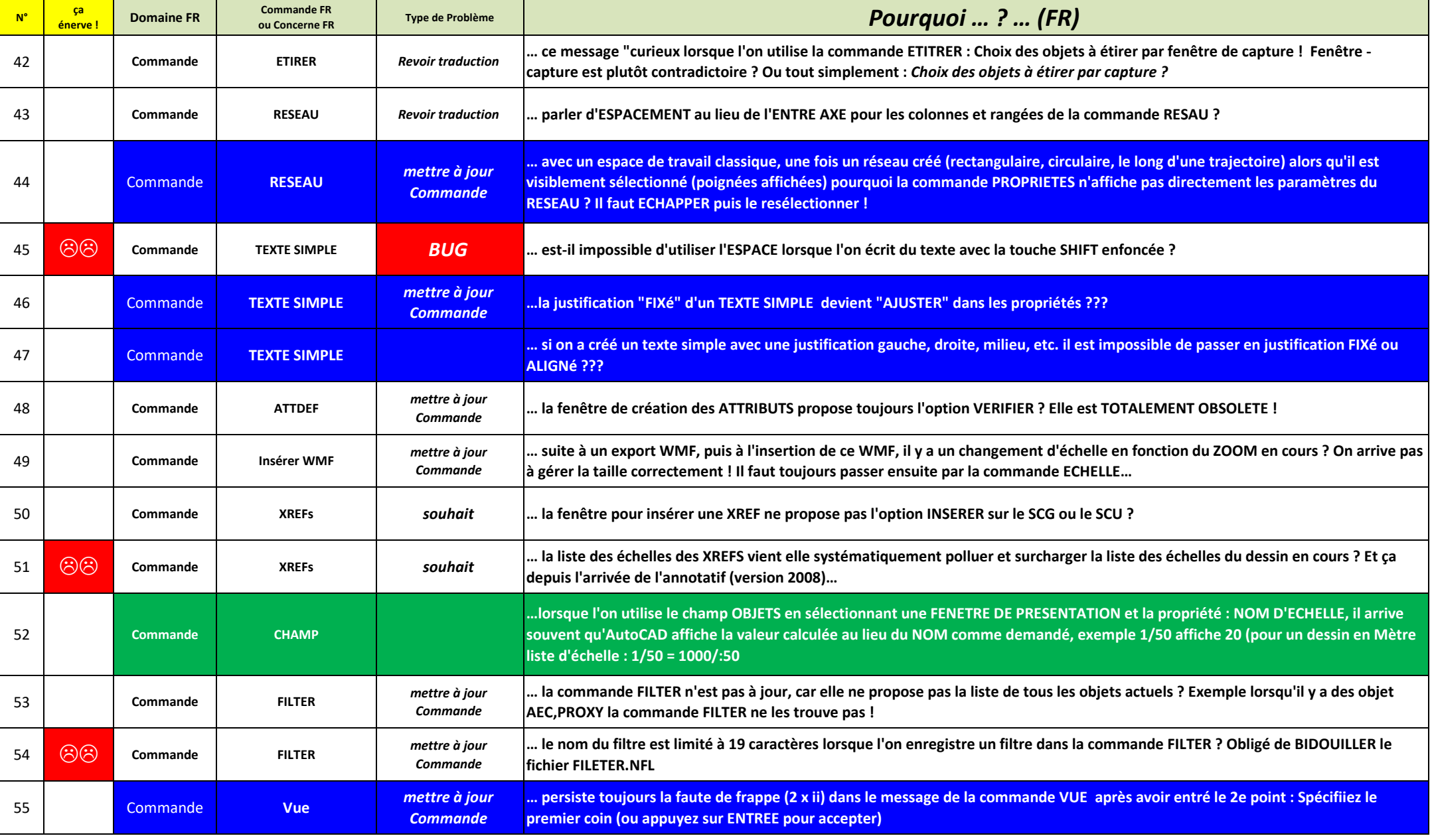

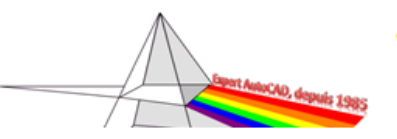

Sujet corrigé

*version 6.0, le 1er Avril 2023*

Nouveau sujet

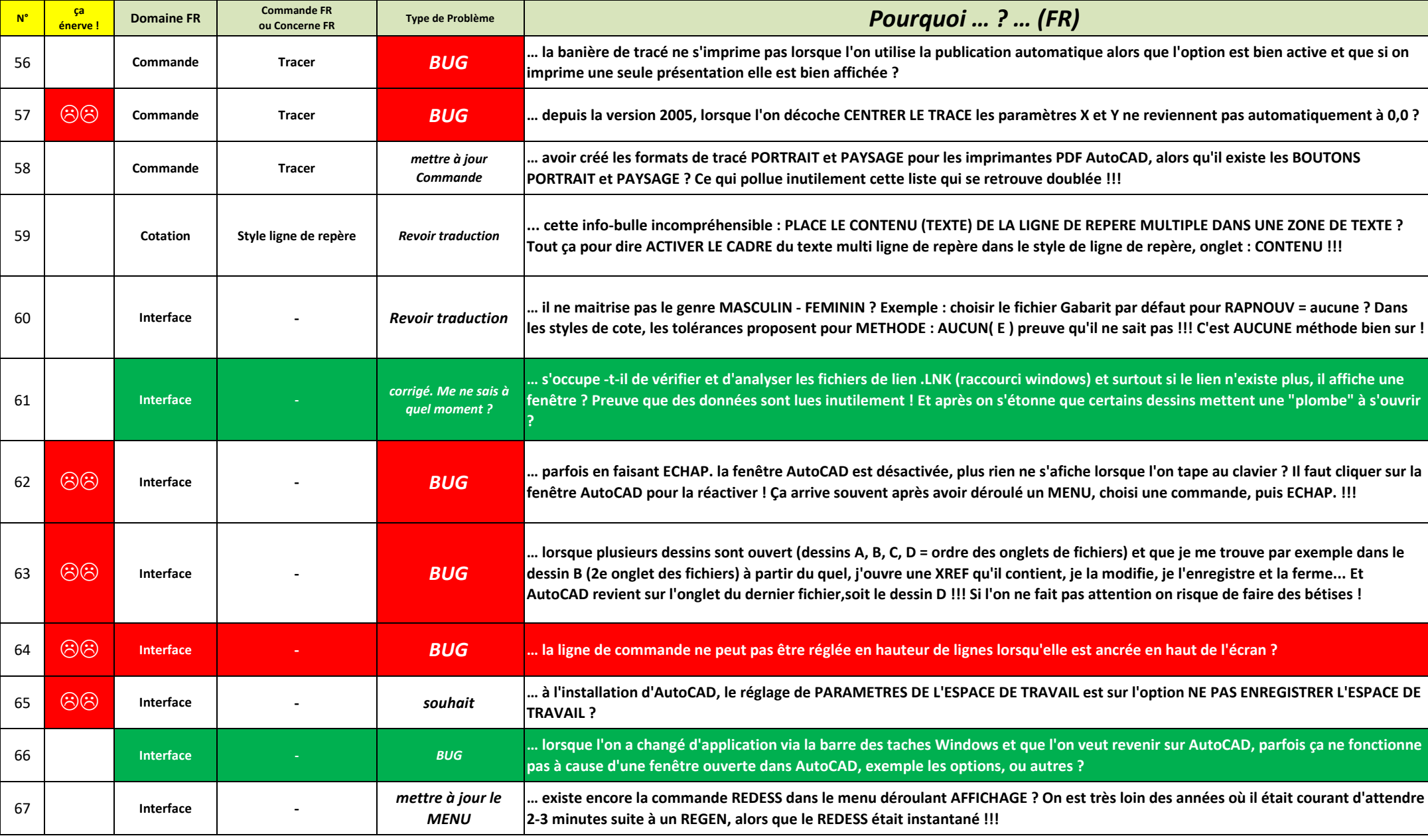

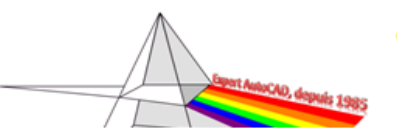

Sujet corrigé

*version 6.0, le 1er Avril 2023*

Nouveau sujet

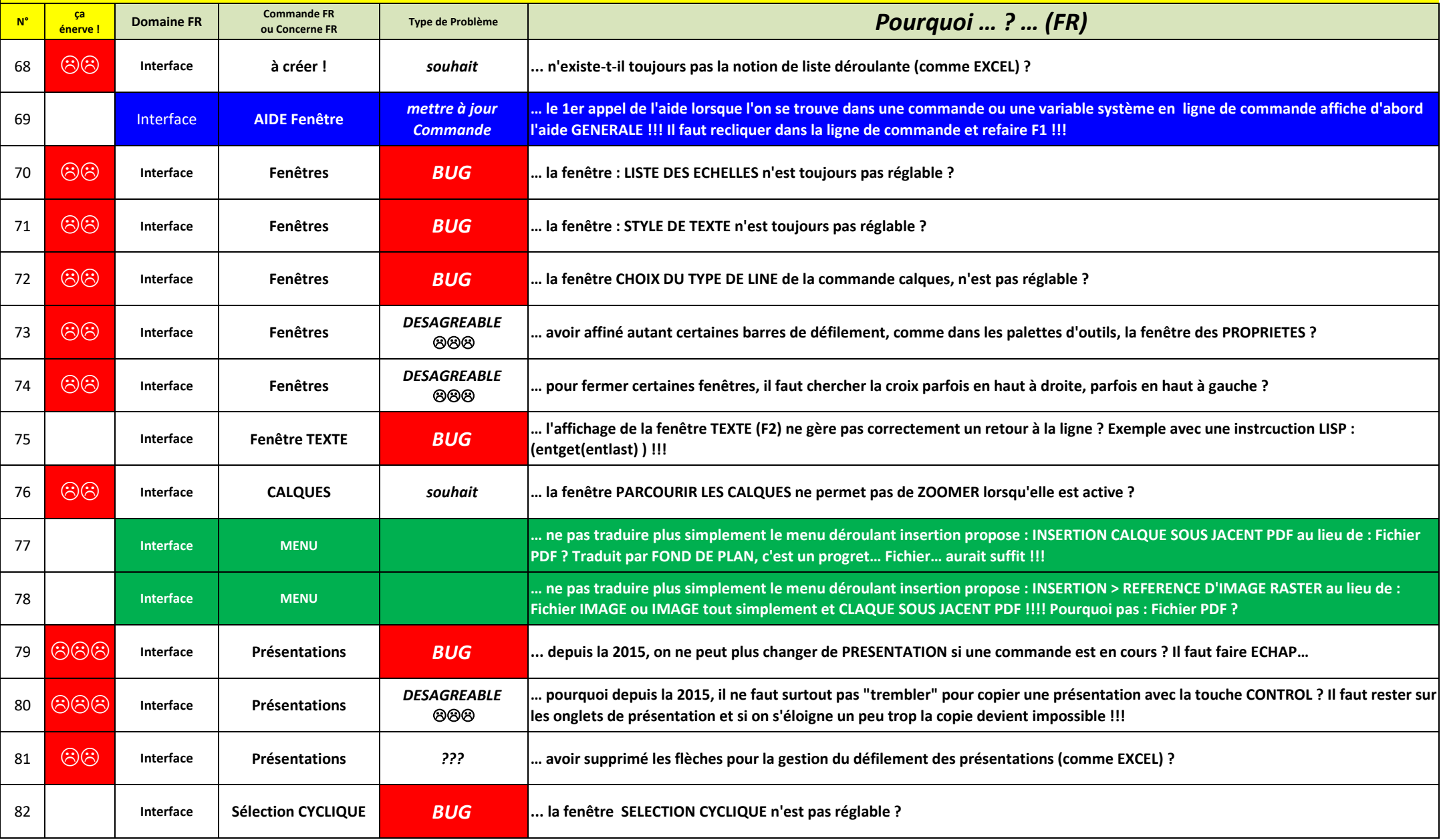

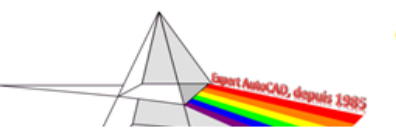

**Christian REB** 10 rue des Signaux / 62140 Huby-Saint-Leu<br>
t +33 (0) 6 80 43 87 88 / <sup>∞</sup> +33 (0) 3 91 17 59 81<br> **E** contact@rebcao.fr / ⊙ www.rebcao.fr

Sujet corrigé

*version 6.0, le 1er Avril 2023*

Nouveau sujet

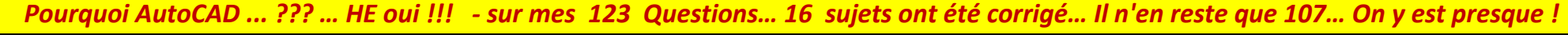

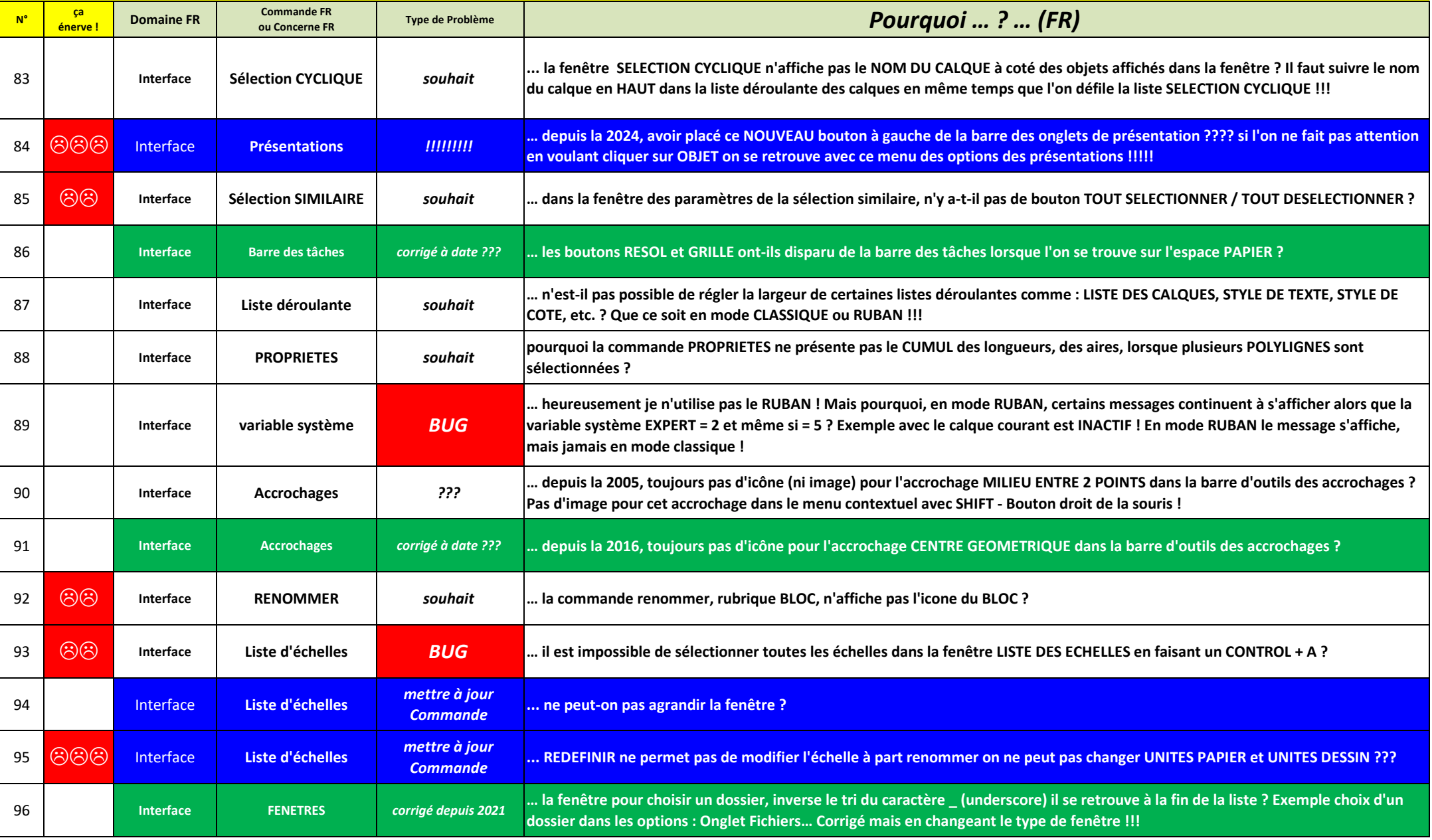

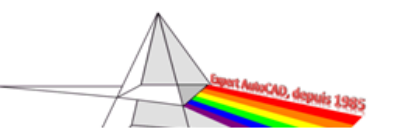

Sujet corrigé

*version 6.0, le 1er Avril 2023*

Nouveau sujet

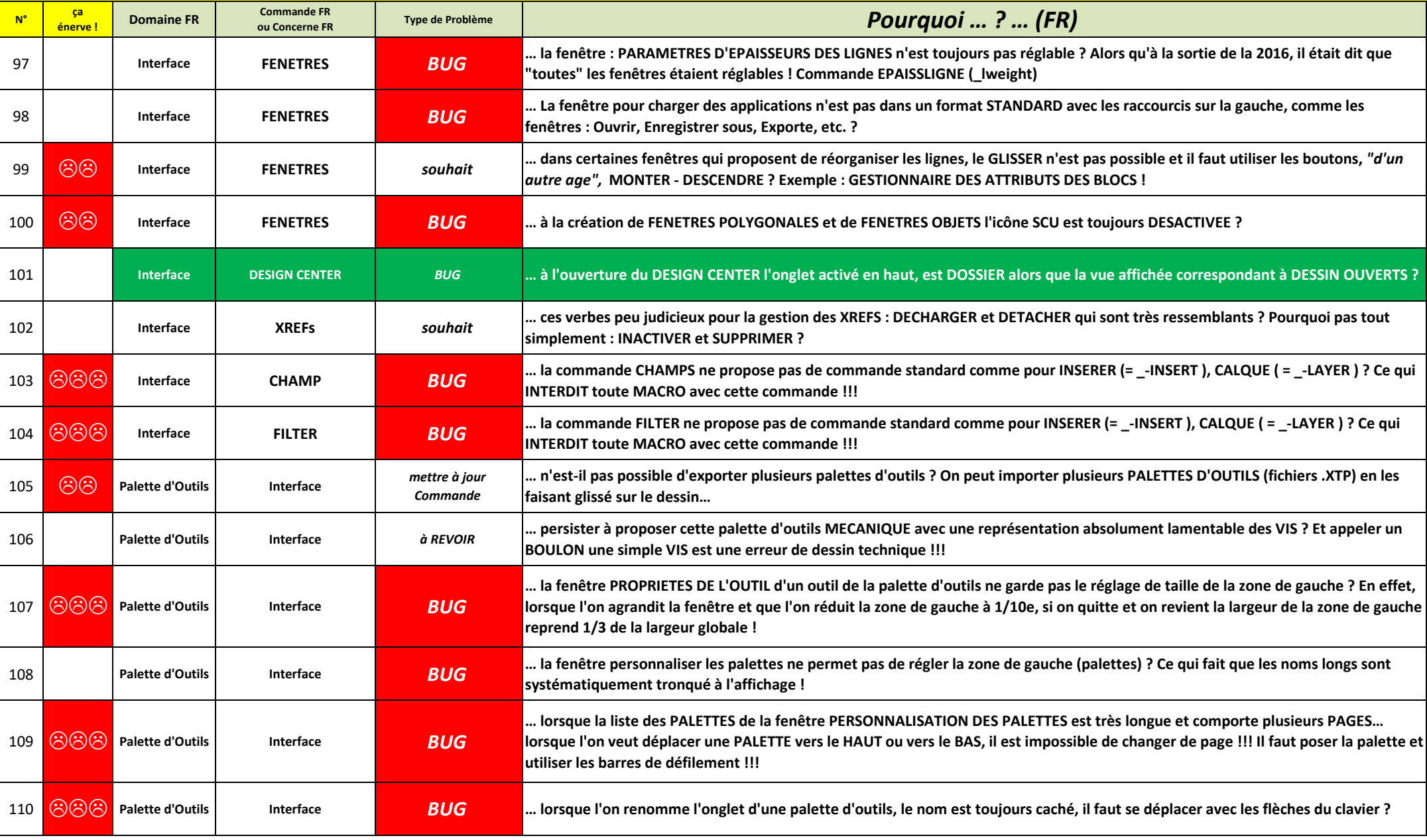

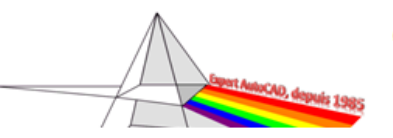

Sujet corrigé

*version 6.0, le 1er Avril 2023*

Nouveau sujet

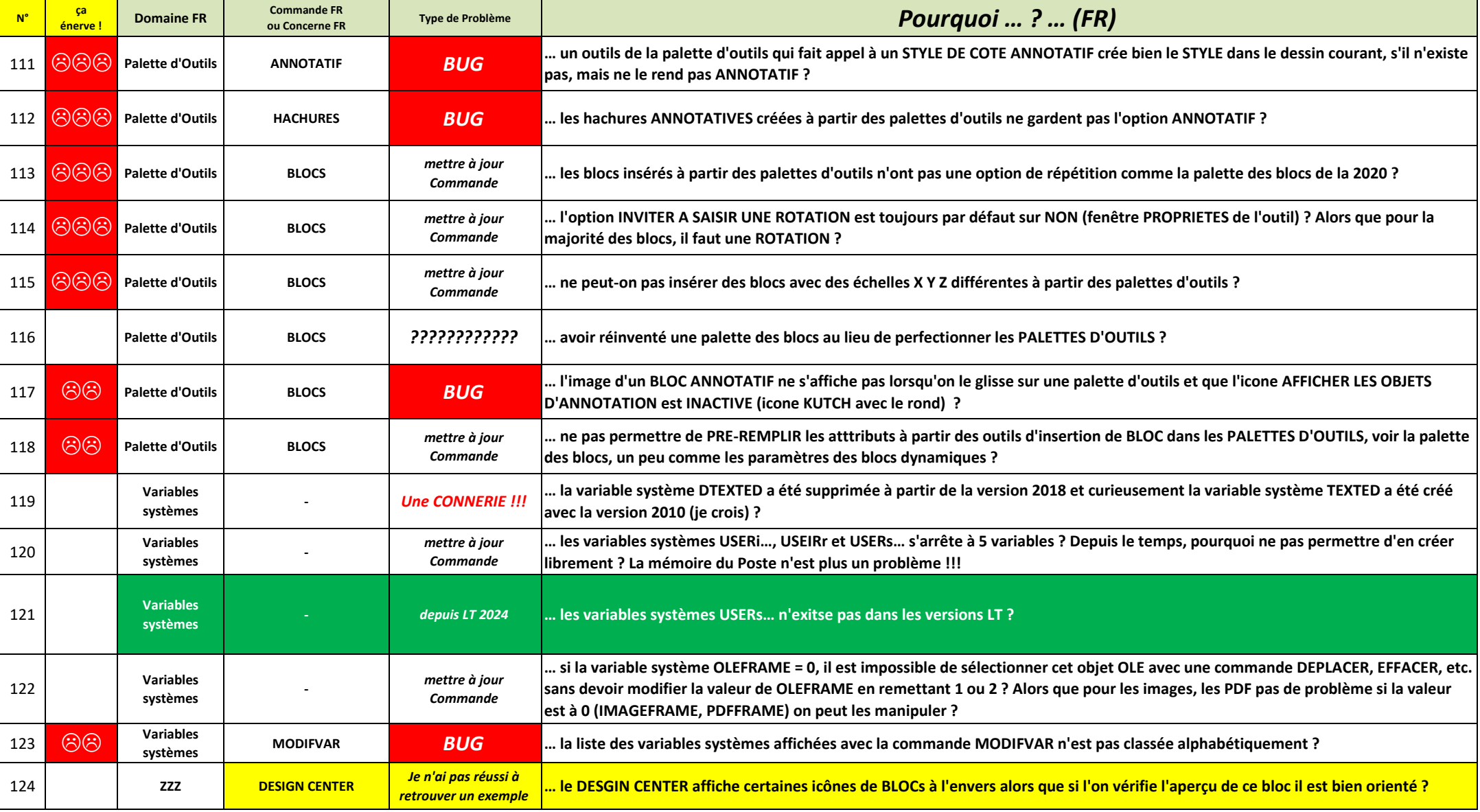